## 南山区 2024 年已完成入河排放口设置备案信息 10.200.248.59 00:00:00:00 10.200.248.59 00:00:00:00 10.200.248.59 00:00:00:00

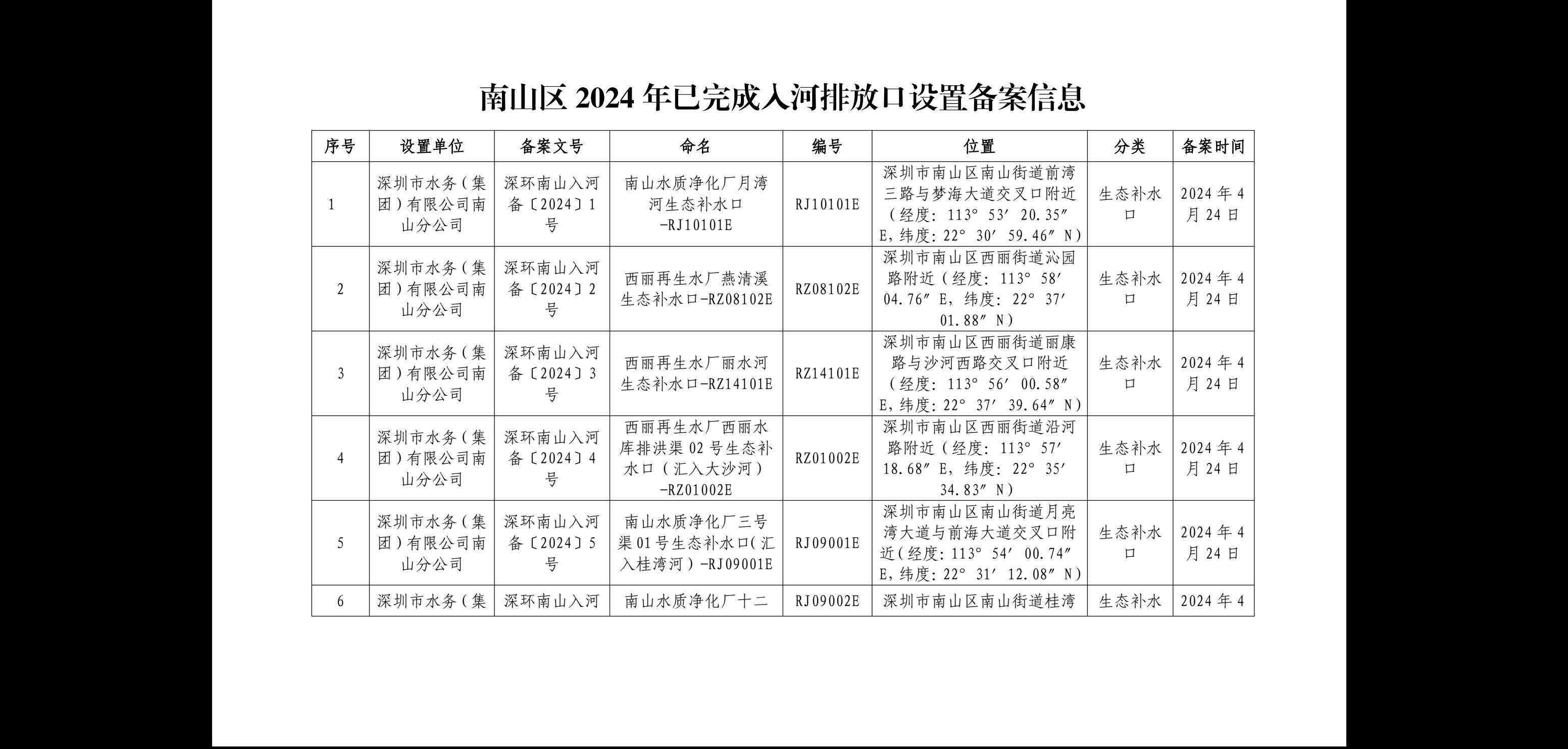

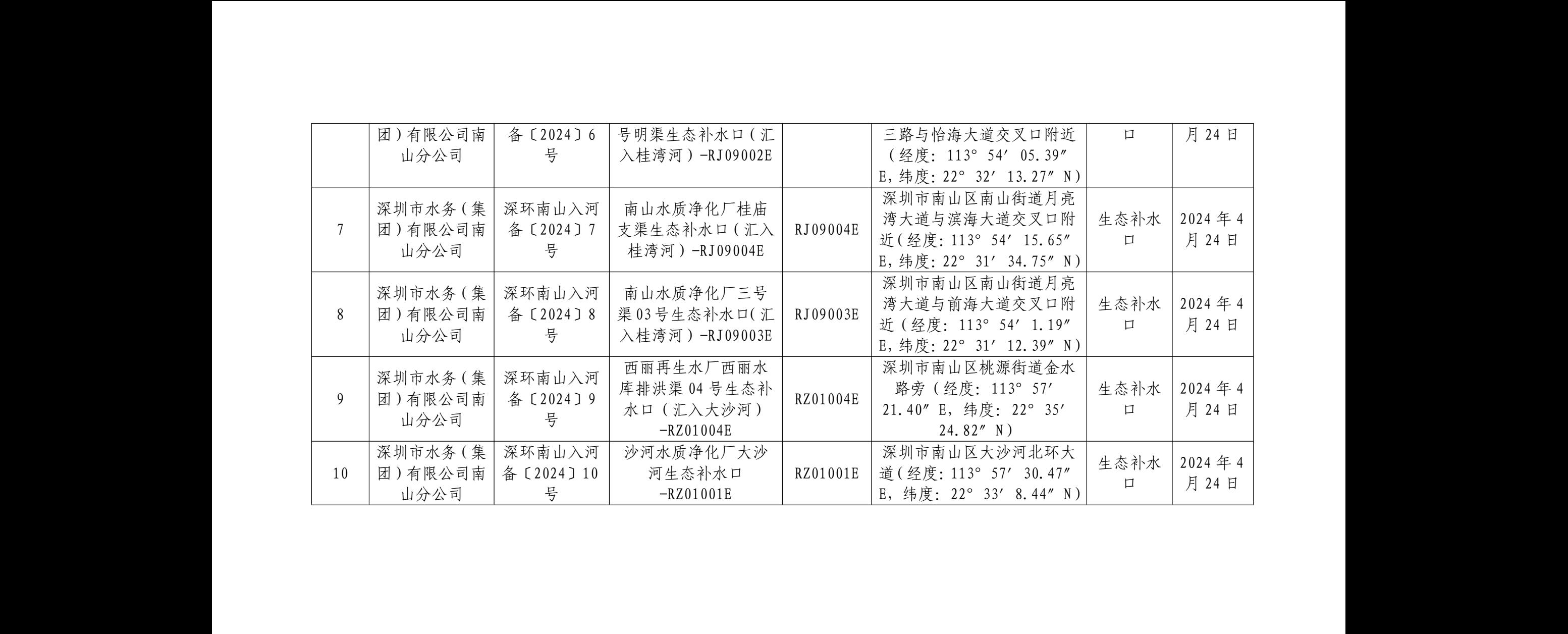